## Listary 5.0 klavye kısayolları

## **Global**

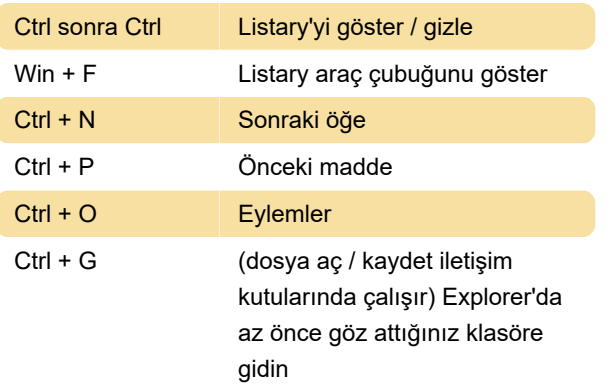

Bu eylemler için de kısayollar atayabilirsiniz: Uygulamaları Başlat, Açılır menüyü göster

## Listary'de

Bu kısayollar, Listary'nin açılır pencerelerinde kullanılabilir.

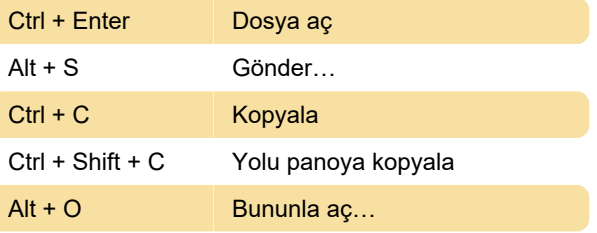

Bu eylemler için kısayollar da atayabilirsiniz: Anahtar sözcüğü ayarla, Kes, Klasör yolunu panoya kopyala, Geçerli klasöre kopyala, Geçerli klasöre taşı, Aç, Notepad++ ile düzenle, Vim ile düzenle, Atom ile düzenle, Git Bash.

Son değişiklik: 6.02.2021 12:23:45

Daha fazla bilgi için: [defkey.com/tr/listary-5-klavye](https://defkey.com/tr/listary-5-klavye-kisayollari)[kisayollari](https://defkey.com/tr/listary-5-klavye-kisayollari)

[Bu PDF'yi özelleştir...](https://defkey.com/tr/listary-5-klavye-kisayollari?pdfOptions=true)